## Instructions of Use

## Dear brainLight, user,

Please choose a program and enter the corresponding number. Afterwards, please put on the headphones and have your visualization glasses ready if you pick a program that includes the visualization. Now, simply surrender to the delight of this wellbeing experience ...

You can end your session at any time by pushing the star button.

If this is your first time enjoying the holistic **brainLight**<sub>®</sub> wellbeing experience, as a basic principle please start with: Program 01, Introduction + Session (approx. 20 minutes).

Medical advice: If you suffer from epilepsy or have a pacemaker, please enjoy your session without the visualization glasses. If you have acute back problems, suffer from thrombosis or osteoporosis, or if you weigh more than 120 kg / 265 lbs / 19 st., please avoid programs that include massage. If you are pregnant, please enjoy your **brainLight**® session without the glasses and also avoid programs that include massage.

We wish you a wonderful experience!

## Key

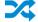

Session starts with a massage, followed by the relaxation phase with visualization; wake-up massage at the end.

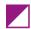

Session starts with a massage, followed by the relaxation phase with visualization.

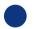

Session with continuous massage and visualization.

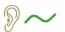

Session with massage, but without visualization.

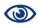

Session without massage, but with visualization. The chair reclines into a resting position.

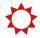

Session with heating function.

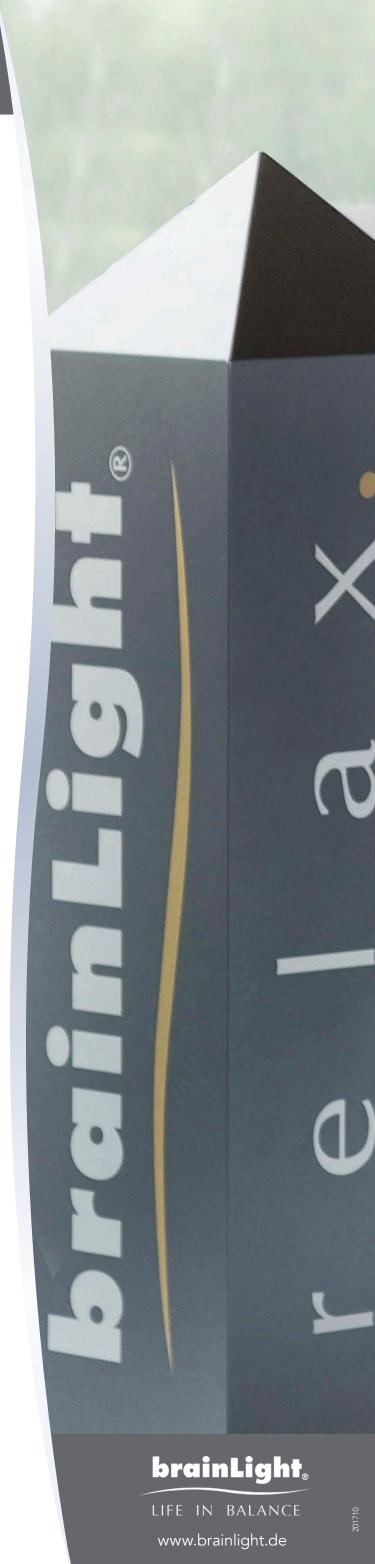

## Basic Programs

Program No. 01 FIRST USE: Introduction + Session with massage 20 min. **> 10-Minute Programs** Positive affirmations for the beginning of your day with massage Positive affirmations for the end of your day with massage 11 Massage with the piece of music "Free Flow" 12 9~ 13 Massage with the piece of music "Chill Fit" 9~ Massage with the piece of music "Energy" 14 9~ Massage with the piece of music "Free Time" 15 Quick meditation "Stocking up on energy" without massage 16 **(3)** 17 Quick meditation "Being powerful" without massage 18 Massage with the piece of music "Shift" 19 Massage with the piece of music "Timeless" **20-Minute Programs** Massage with the piece of music "Fantasy" Massage with the piece of music "Space" 21 22 Massage with the piece of music "Creativity" 9~ 23 Massage with the piece of music "Wellpower" ୬~ All-inclusive wellbeing session with the piece of music "Deep Inside" **>** 24 All-inclusive wellbeing session with the piece of music "Do It" 25 **>** All-inclusive wellbeing session: "Refreshed and cheerful within 20 minutes" 26 27 All-inclusive wellbeing session: "Tranquil and balanced within 20 minutes" **Z** 🔅 28 Session with the piece of music "brainFlight" without massage **(3)** Narrated relaxation session "Journey through the body" without massage **30-Minute Programs** All-inclusive wellbeing session with the piece of music "Sky" All-inclusive wellbeing session with the piece of music "Chill Out" 31 32 All-inclusive wellbeing session with the piece of music "Falling Waters" **>** All-inclusive wellbeing session with the piece of music "Freedom" **>**4 ☆ 33 All-inclusive wellbeing session with the piece of music "Ocean" **>** ♦ **40-Minute Programs** All-inclusive wellbeing session with the autosuggestion "Enhancing your concentration" All-inclusive wellbeing session with the autosuggestion "Creative problem solving" All-inclusive wellbeing session with the autosuggestion "Selling successfully" All-inclusive wellbeing session with the autosuggestion "Dealing with stress" 24 All-inclusive wellbeing session with the autotrance "Fantasy journey" **>** 10-Minute Lectures 90 Lecture "Stress management" with massage ୬~ ☆ Lecture "Enhancing your creativity" with massage ୬~ ⇔ 91 92 Lecture "Building up self-confidence" with massage ୬~ ♡ 93 Lecture "Background and function of the **brainLight**<sub>a</sub>-System" with massage ₽~ ♡ 94 Lecture "Easy learning" with massage ୬~ ♡

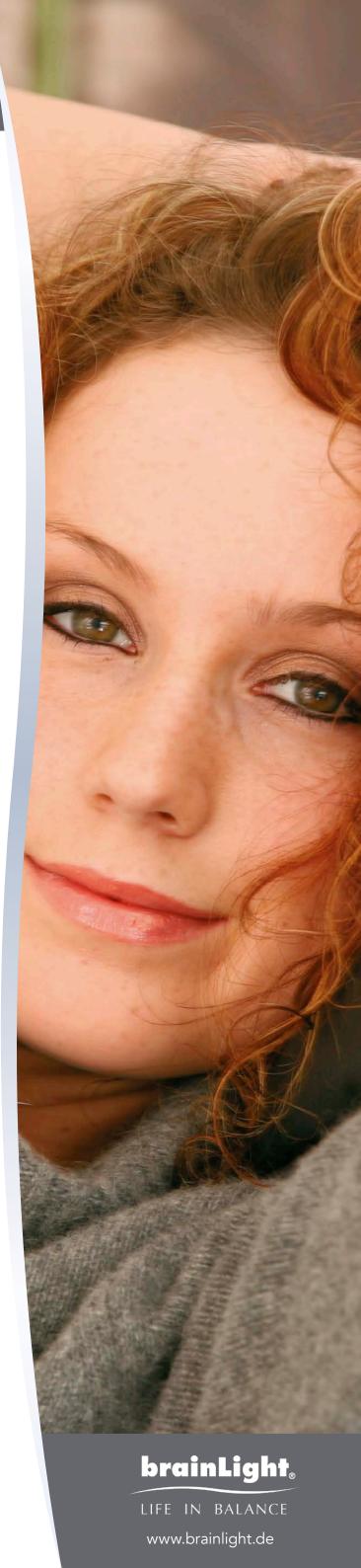